## **GO**

<https://golang.org/doc/tutorial/getting-started>

<https://en.opensuse.org/SDB:Go>

# **HUGO**

[https://gohugo.io/commands/hugo\\_server/](https://gohugo.io/commands/hugo_server/)

Statischer Seitengenerator

## **Workflow**

#### **Issues anlegen/ändern**

Issues editieren in content/

#### **Check mit hugo lokal**

Zum Prüfen einen lokalen Hugo Webserver starten, der startet auf localhost:1313

hugo server

#### **Static code build**

Danach wird aus content/ und templates/ statischer html Code erzeugt, die Ablage erfolgt in public

hugo --minify

#### **Transfer auf den PROD Server**

Der Inhalt von public/ kann von einem Webserver als statischer Code ausgeliefert werden. Also Transfer per ssh nach cloud3, statische Auslieferung dort erfolgt über nginx

### **Repo**

<https://gitea.netzwissen.de/thommierother/cstate-nw>

From: <https://wiki.netzwissen.de/>- **netzwissen.de Wiki**

Permanent link: **[https://wiki.netzwissen.de/doku.php?id=go\\_hugo&rev=1636544080](https://wiki.netzwissen.de/doku.php?id=go_hugo&rev=1636544080)**

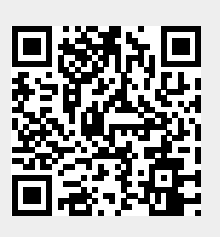

Last update: **05/03/2024 - 10:52**